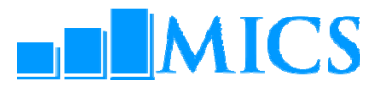

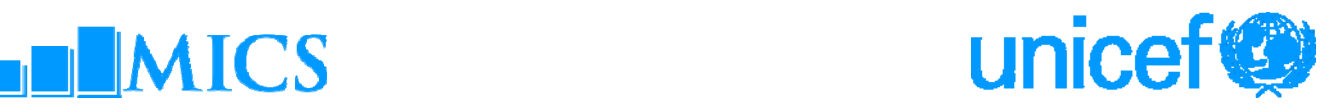

## **MULTIPLE INDICATOR CLUSTER SURVEYS – ROUND 4 (MICS4) UNICEF WCARO WORKSHOP – DATA PROCESSING Dakar, Senegal 12 – 24 July 2010 Agenda**

## **Workshop Expected Results:**

- Country teams are able to build and customise the standard MICS4 data entry and analysis programs in CSPro 4.0
- Country teams understand how to adapt the standard MICS tabulation programs using SPSS 18.0
- Country teams are familiarised on how to customise the standard survey archive using the IHSN toolkit

# **Workshop Facilitators**

#### *UNICEF*

Ivana Bjelic Statistics Specialist, Statistics and Monitoring Section, HQ

# *External*

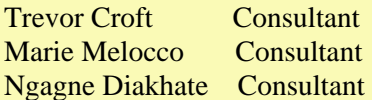

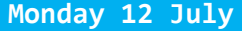

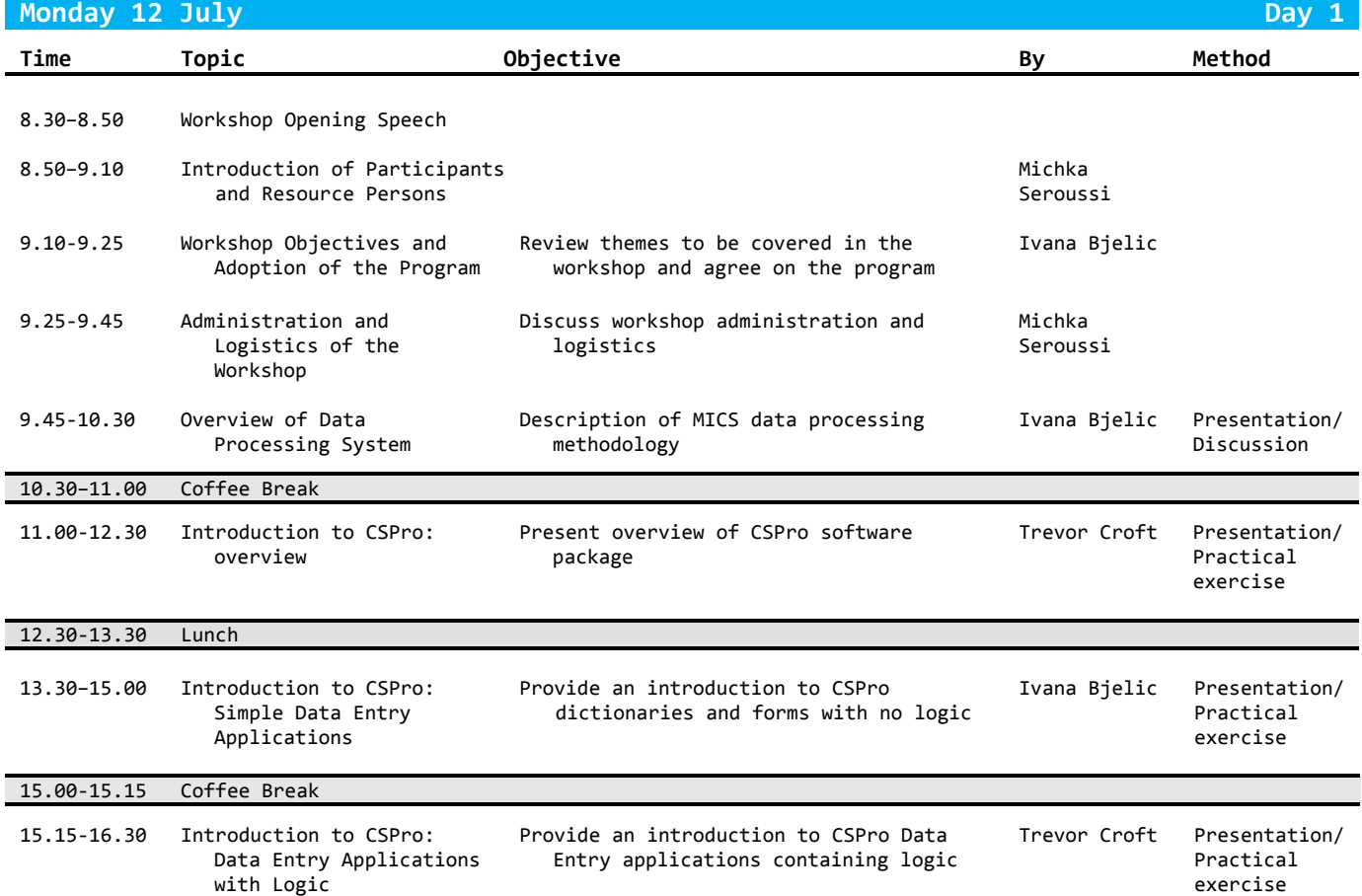

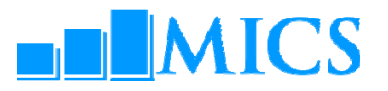

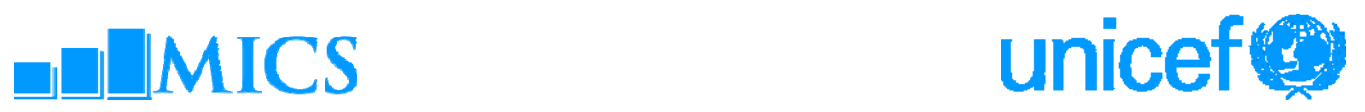

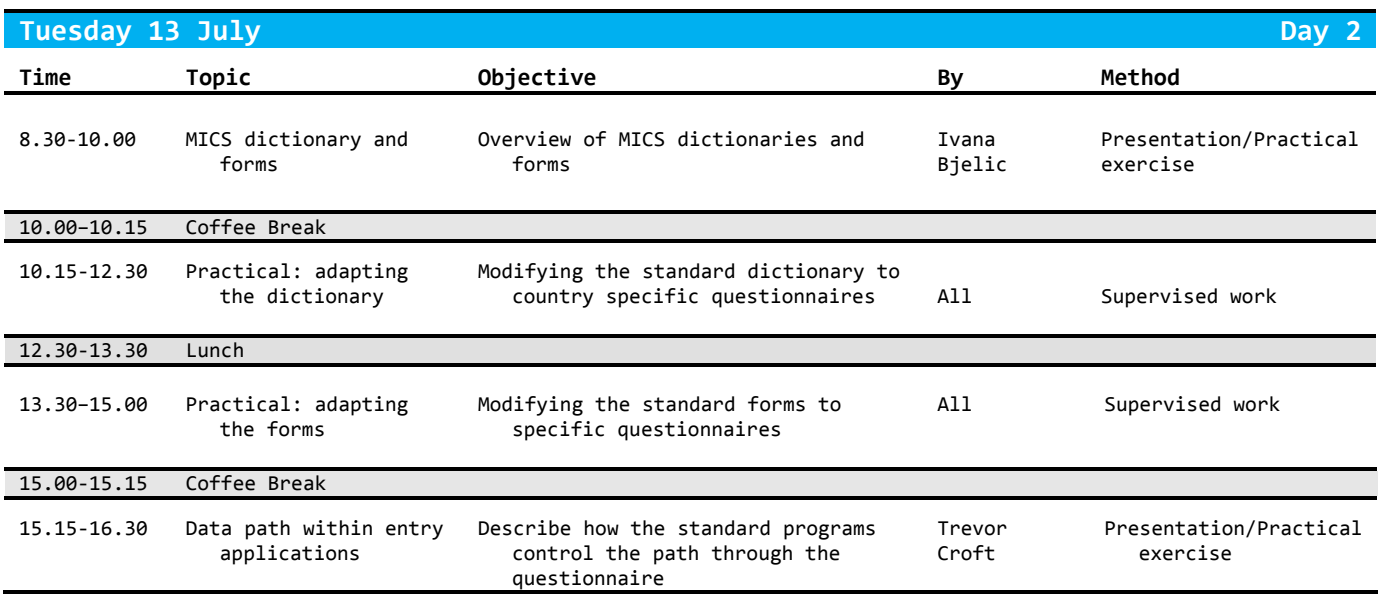

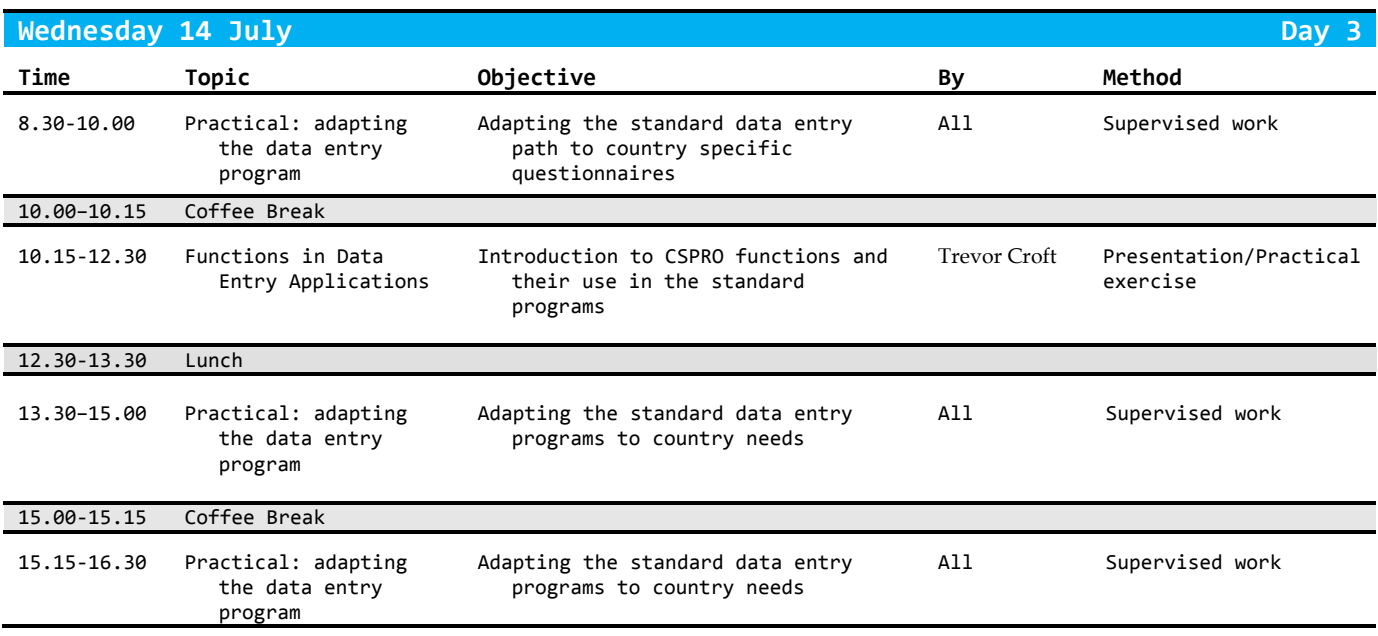

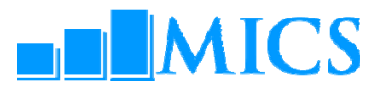

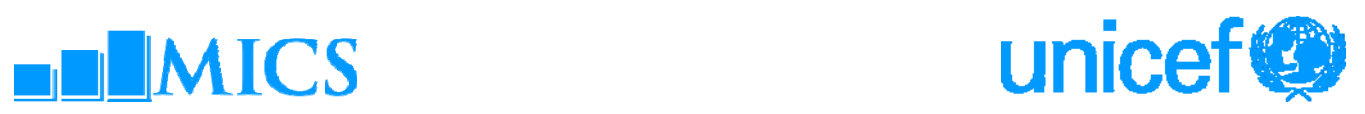

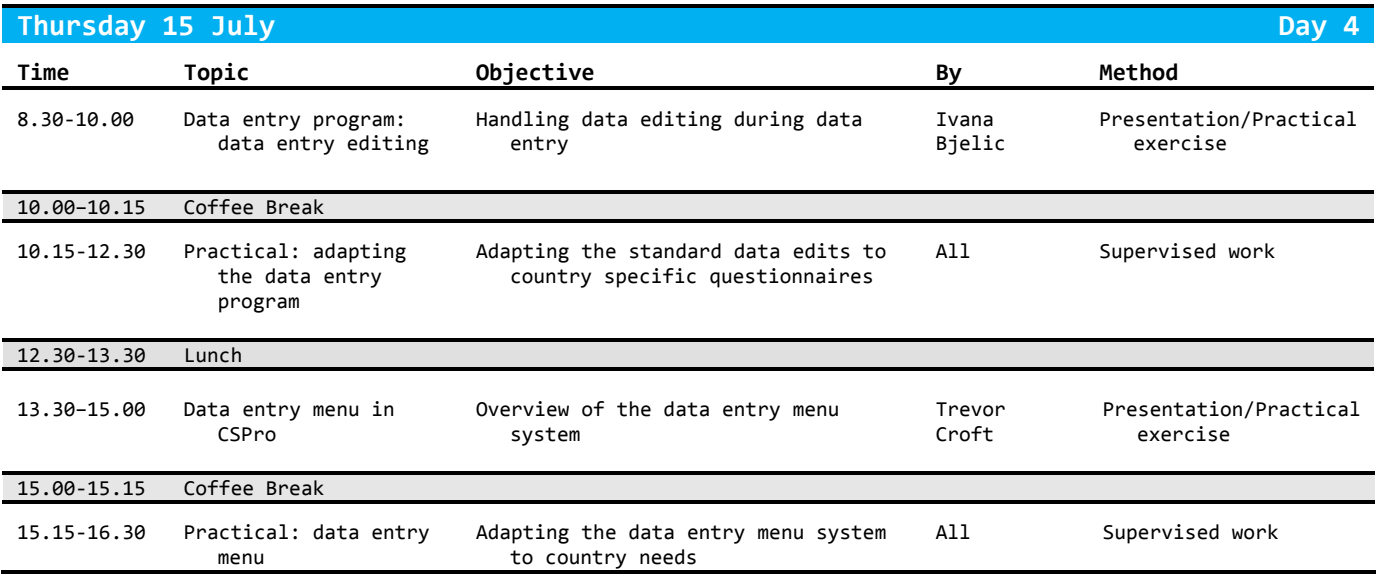

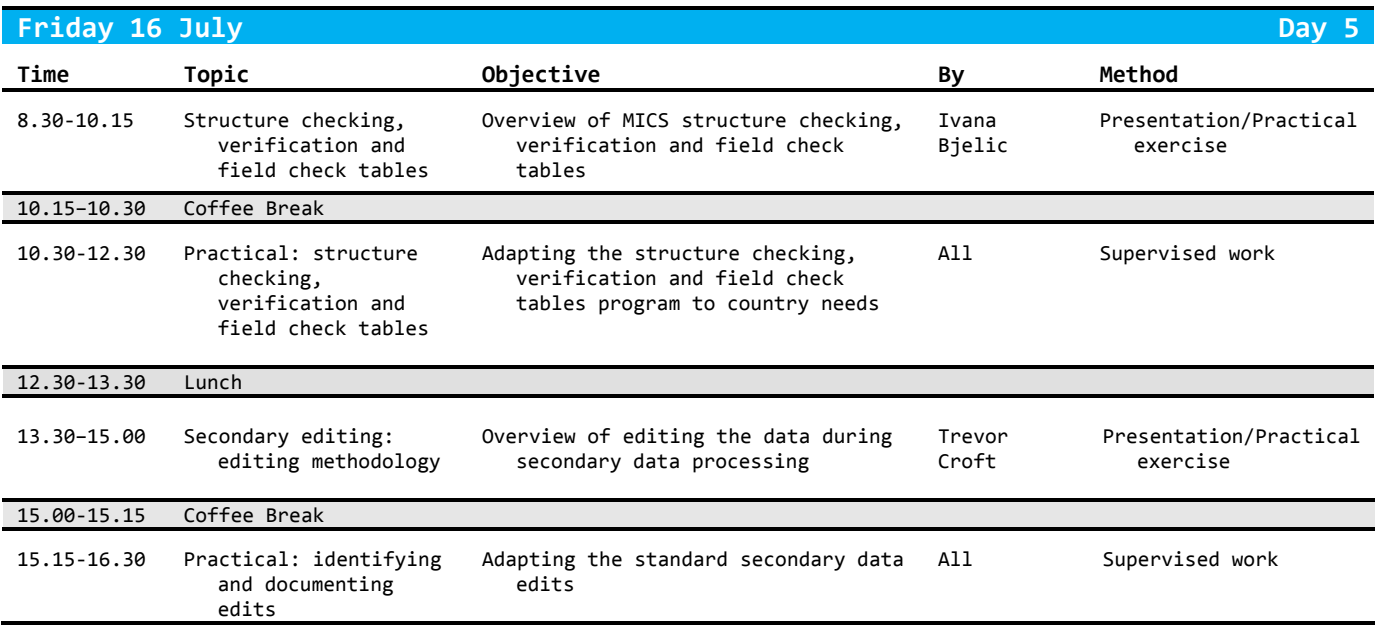

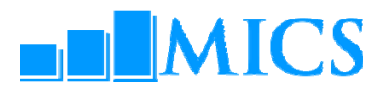

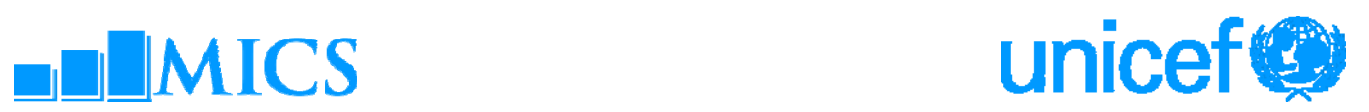

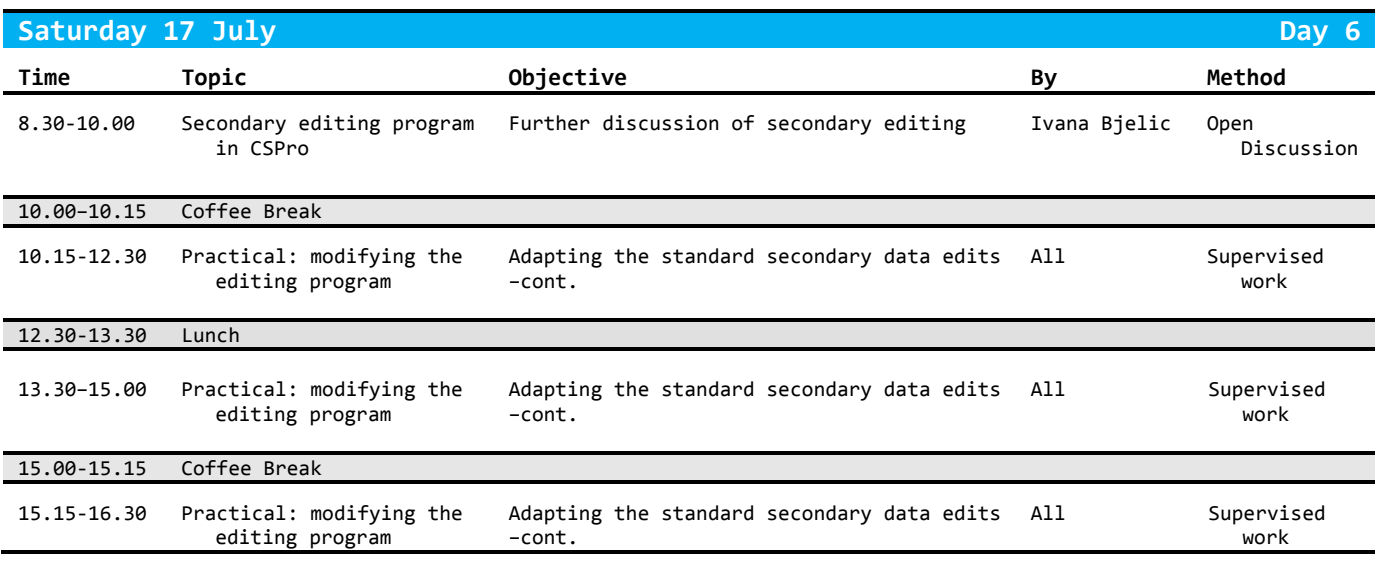

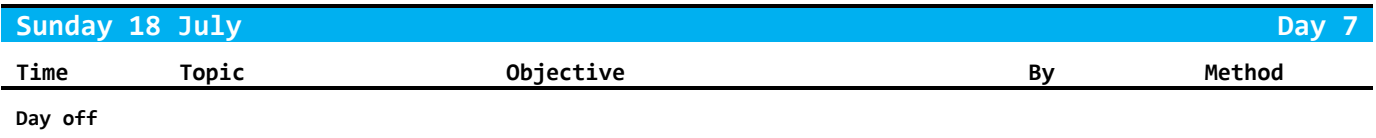

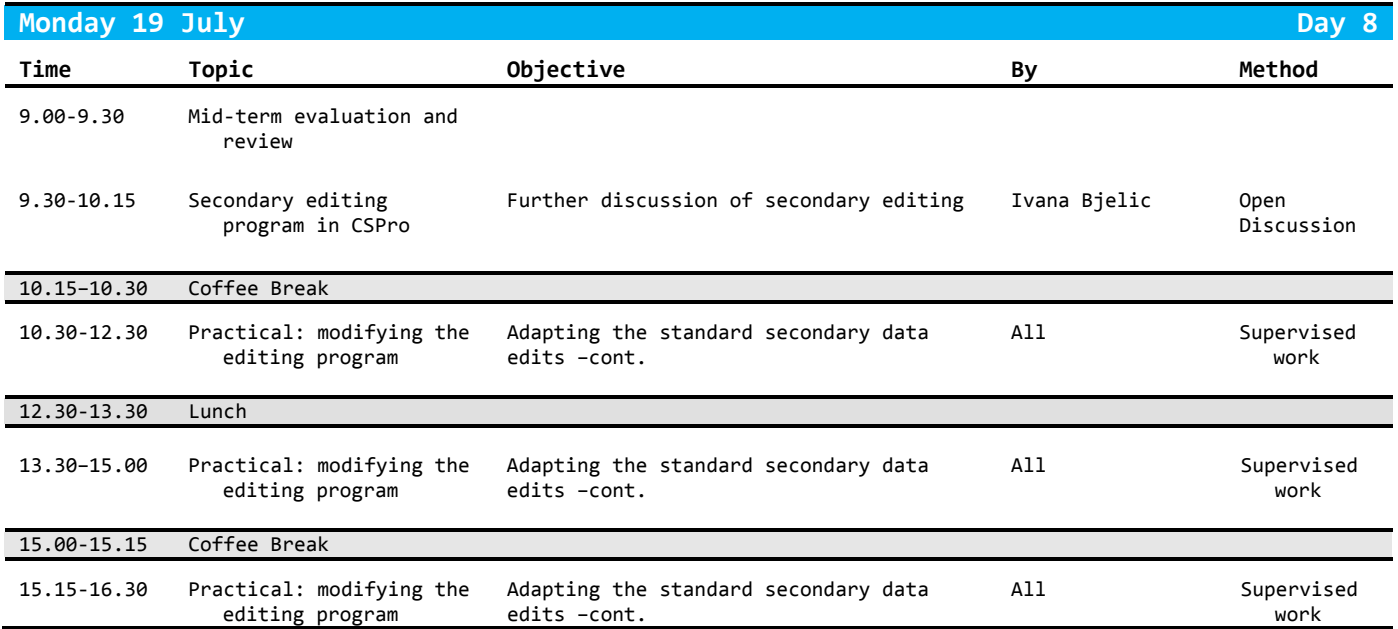

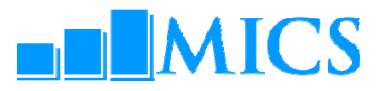

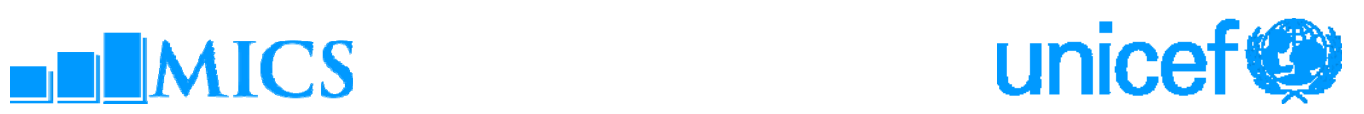

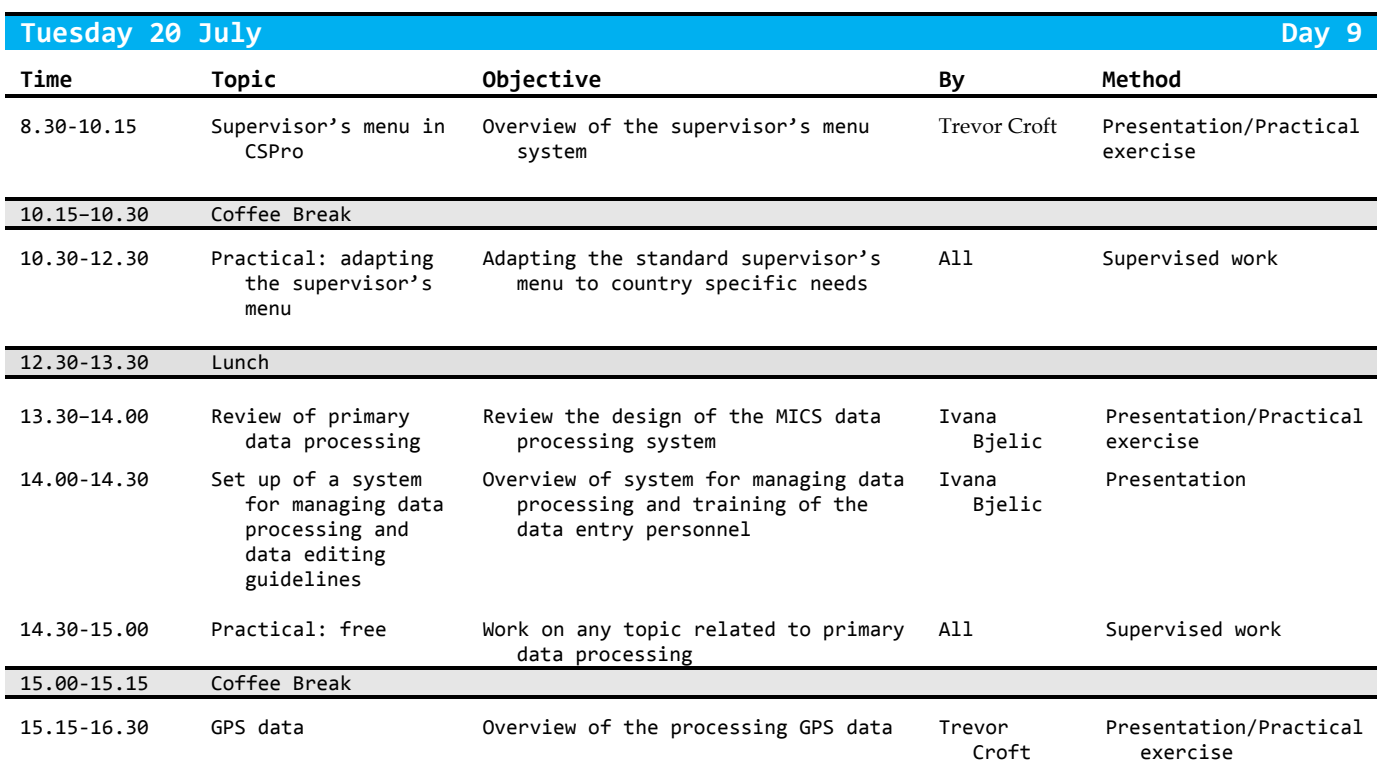

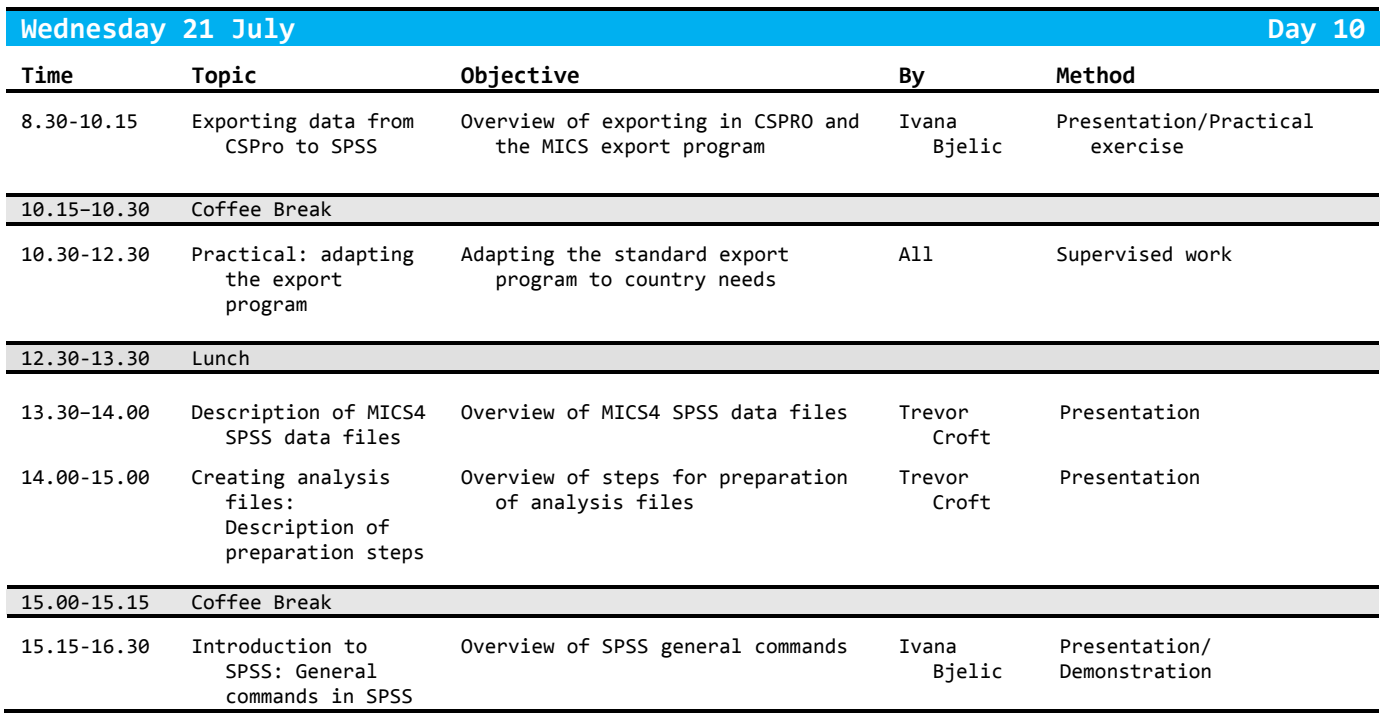

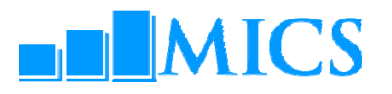

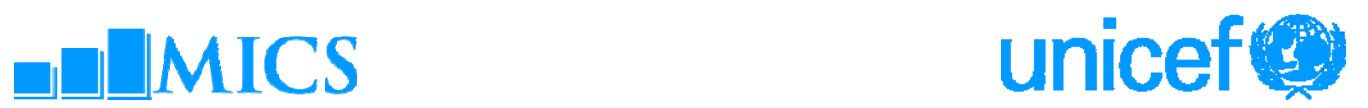

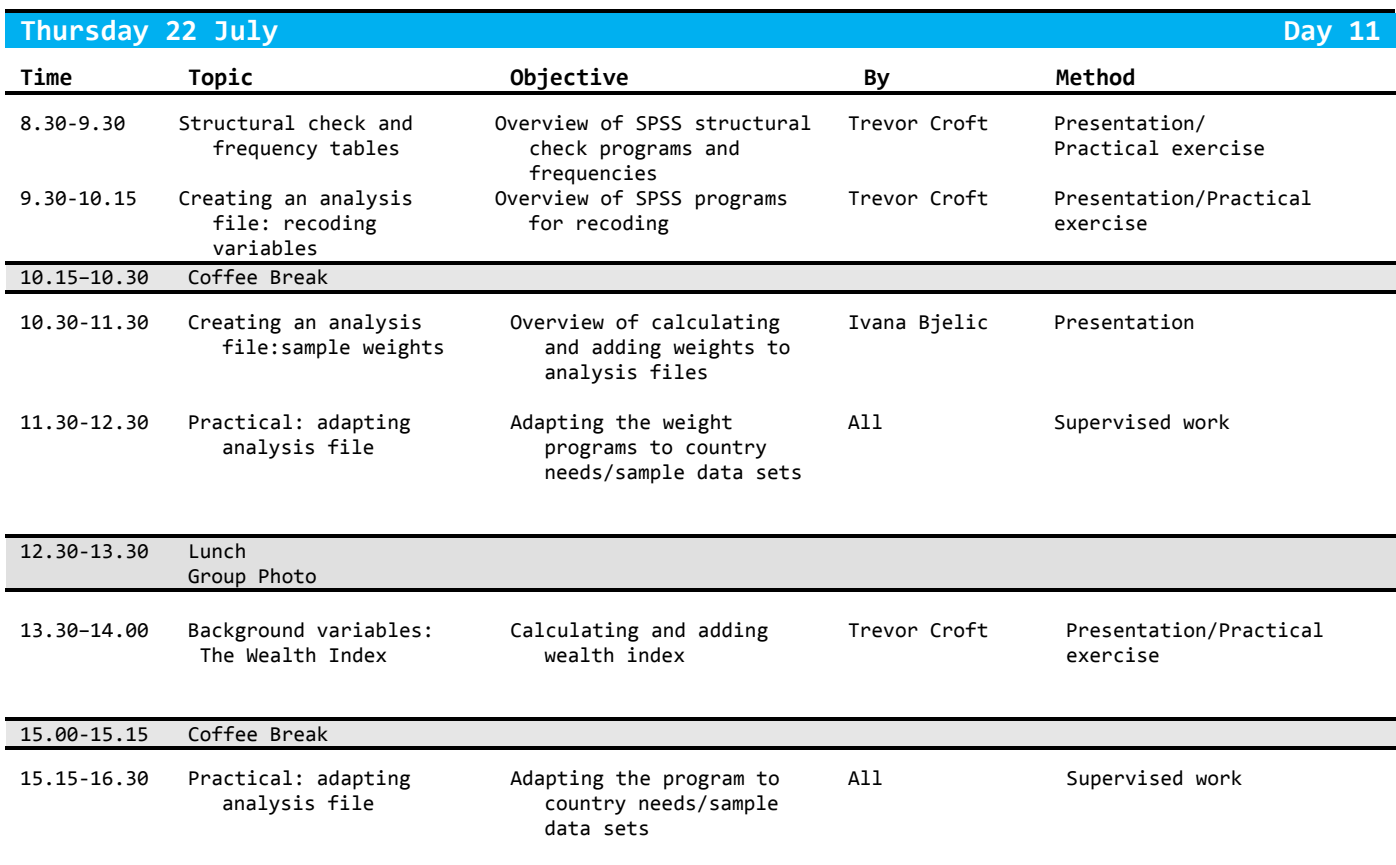

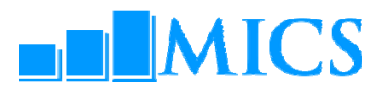

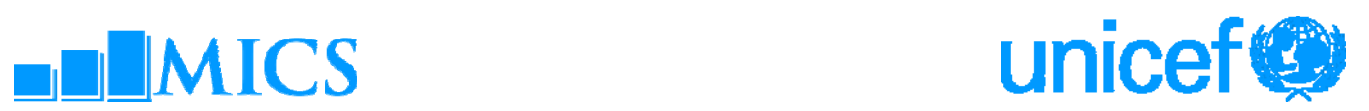

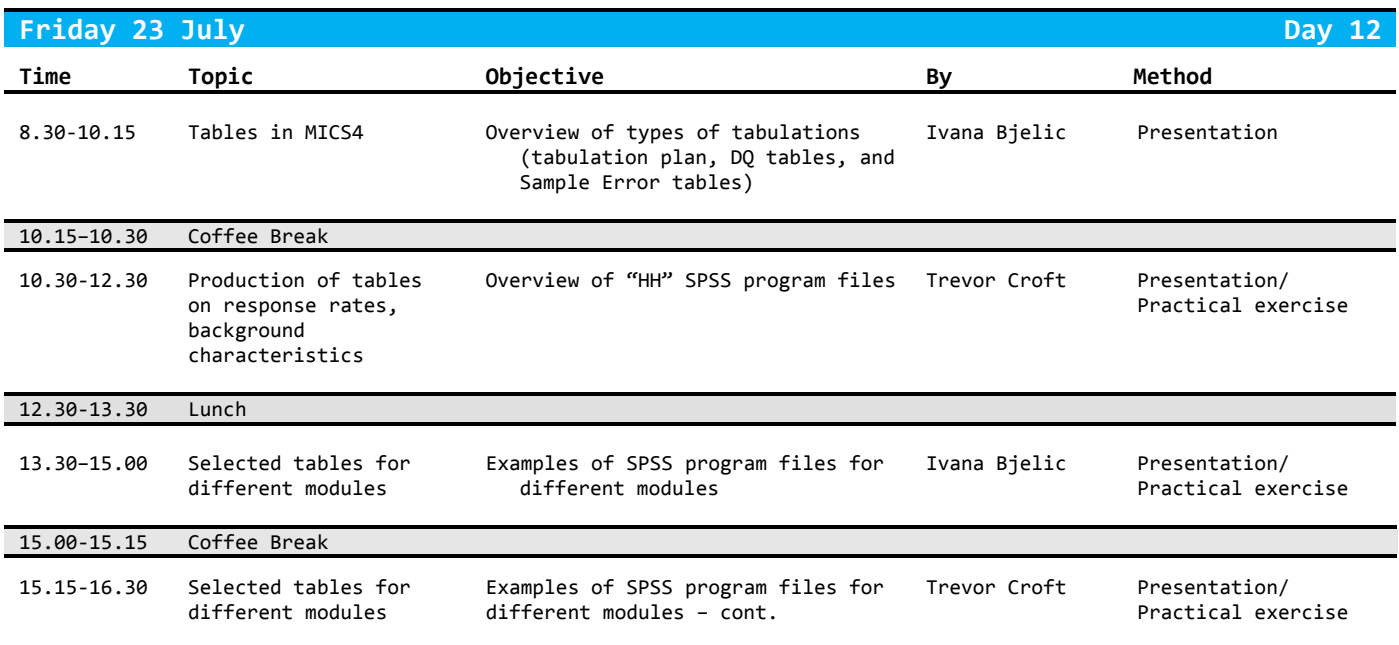

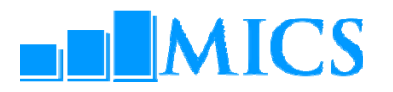

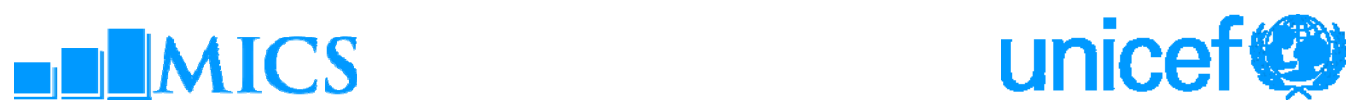

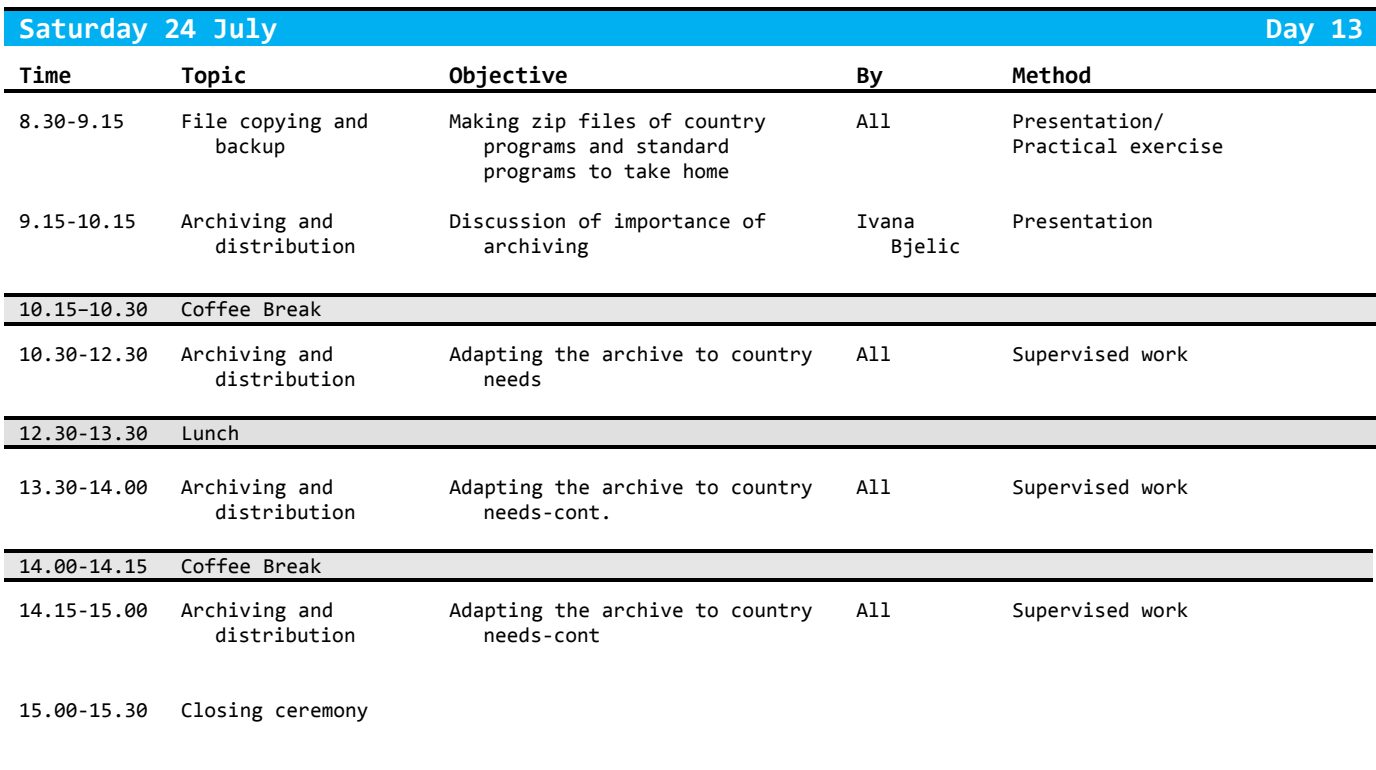